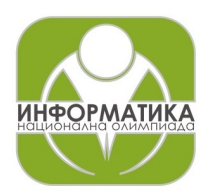

### **ПРОЛЕТНИ СЪСТЕЗАНИЯ ПО ИНФОРМАТИКА Шумен, 19 – 21 април 2024 г. Група B, 9 – 10 клас**

### **Задача В1. ПЕРМУТАЦИЯ Самой сек. 256 MB**

Когато започне да скучае в лекция, Мария изважда от джоба си своята пермутация  $p_i$  на числата от 0 до  $n-1$ , където  $n$  е степен на двойката, и започва да си играе с нея. Днес тя реши, че ще прави следните заявки на тази пермутация:

- $Update\ x$  Мария извършва действието  $p_i := p_i \oplus x$  за всяко  $i \in [0,n)$ , където с  $\oplus$  означаваме операцията побитово "изключващо или".
- $Query \,l\ r$  Мария иска да разбере дължината на най-късия интервал от пермутацията, в който се срещат числата  $l, l + 1, l + 2, ..., r$ .

Вие седите до Мария и много искате да я впечатлите. Заради това напишете програма **permutation**, която да извършва гореспоменатите заявки.

#### *Вход*

На първия ред на стандартния вход получавате две числа -  $n$  и  $q$  - съответно дължината на пермутацията и броя заявки. На втория ред от стандартния вход получавате  $n$  на брой числа съответно елементите от пермутацията  $p_i.$  На следващите  $q$  реда получавате заявките в следния формат:

- $Update$   $x$  извършваме  $p_i := p_i \oplus x$ за всяко $i.$
- $Query$   $l$   $r$  заявка за дължина на интервал.

#### *Изход*

На отделни редове изведете отговорите на всяка заявка.

#### *Ограничения*

- $1 \le n, q \le 2^{18}$  и съществува естествено число  $k$ , такова че  $n = 2^k$
- $\bullet~~0\leq p_i\leq n-1$  и  $p_i\neq p_j$ , когато  $i\neq j$
- $0 \leq x_i, l_i, r_i \leq n-1$

#### *Подзадачи*

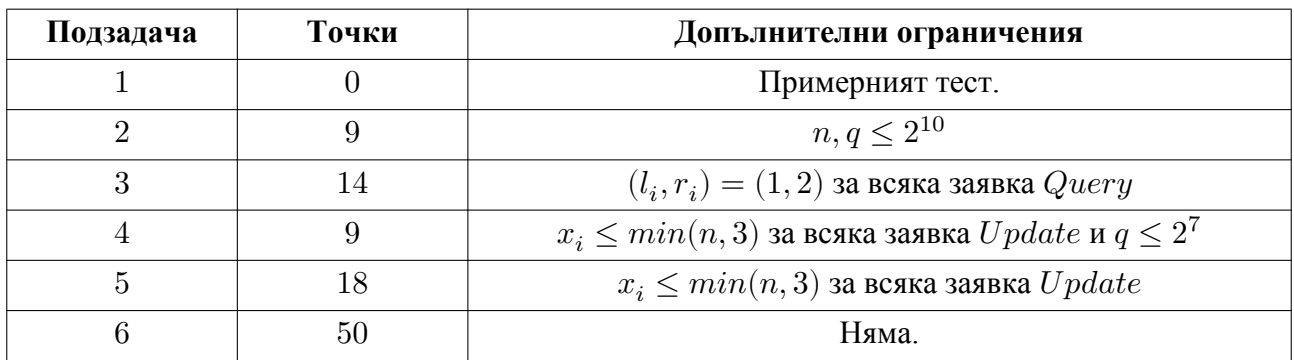

*Точките за дадена подзадача се получават само ако се преминат успешно всички тестове, предвидени за нея.*

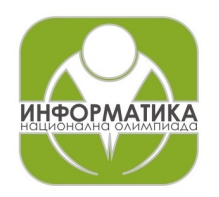

## **ПРОЛЕТНИ СЪСТЕЗАНИЯ ПО ИНФОРМАТИКА Шумен, 19 – 21 април 2024 г. Група B, 9 – 10 клас**

# *Пример*

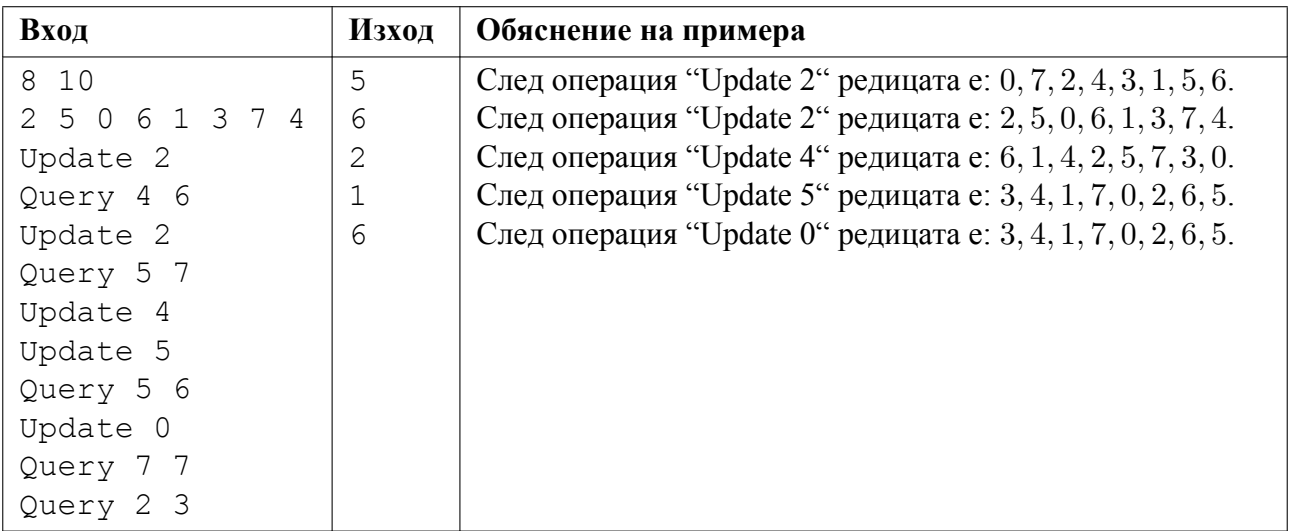